## **出発地/経由地/目的地の地点の入れ替え**

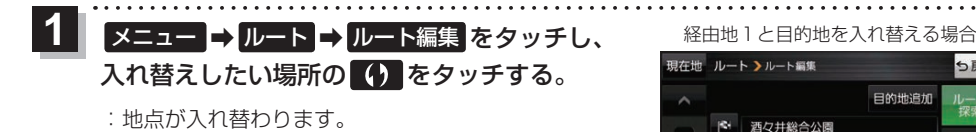

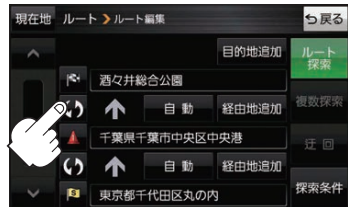

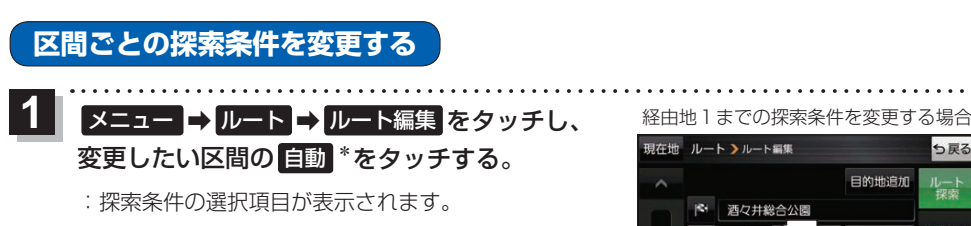

\*印…現在設定している探索条件のボタン名が表示され ます。

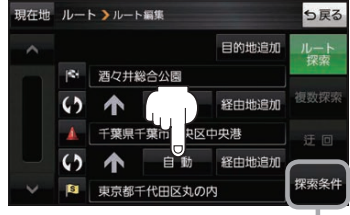

**探索する レース** 

ルート探索条件画面を表示して、 探索条件を変更することができます。 zH–18手順 **2**

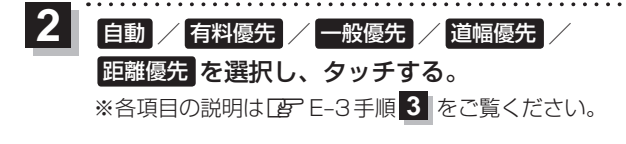

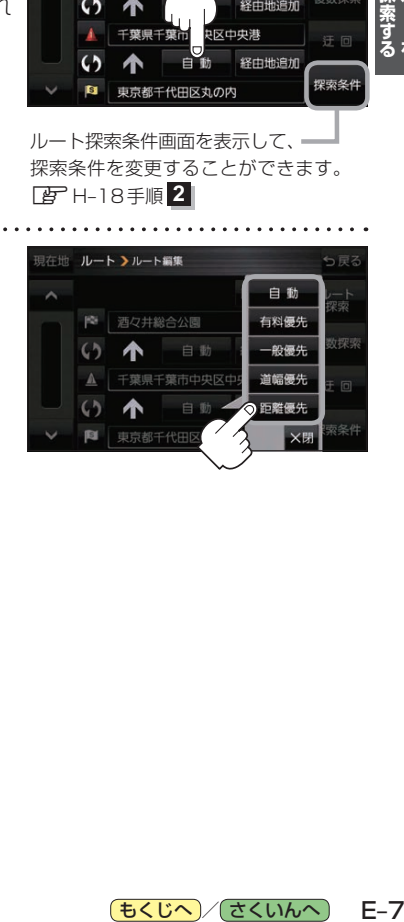

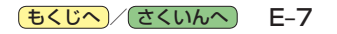